# **СЛУЖБЕН ГЛАСНИК НА ОПШТИНА ЃОРЧЕ ПЕТРОВ**

**Општина Ѓорче Петров Скопје**

 **Излегува по потреба Бр.18 Год. XII**

**Издавач: Општина Ѓорче Петров ул.Ѓорче Петров бр.73 Уредува: Одделение за нормативно-правни работи и работа со Советот тел. 02/2039-307 ; 02/2039-308 фах. 02/2033-309**

## **Службен Гласник на 16 Ноември 2017 година**

 **[www.opstinagpetrov.gov.mk](http://www.opstinagpetrov.gov.mk/) kontakt@opstinagpetrov.gov.mk**

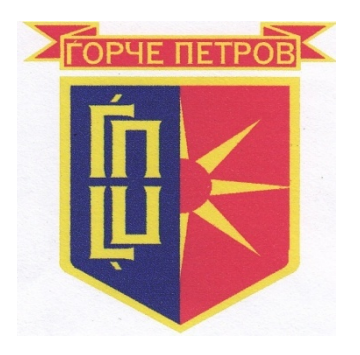

#### *Содржина:*

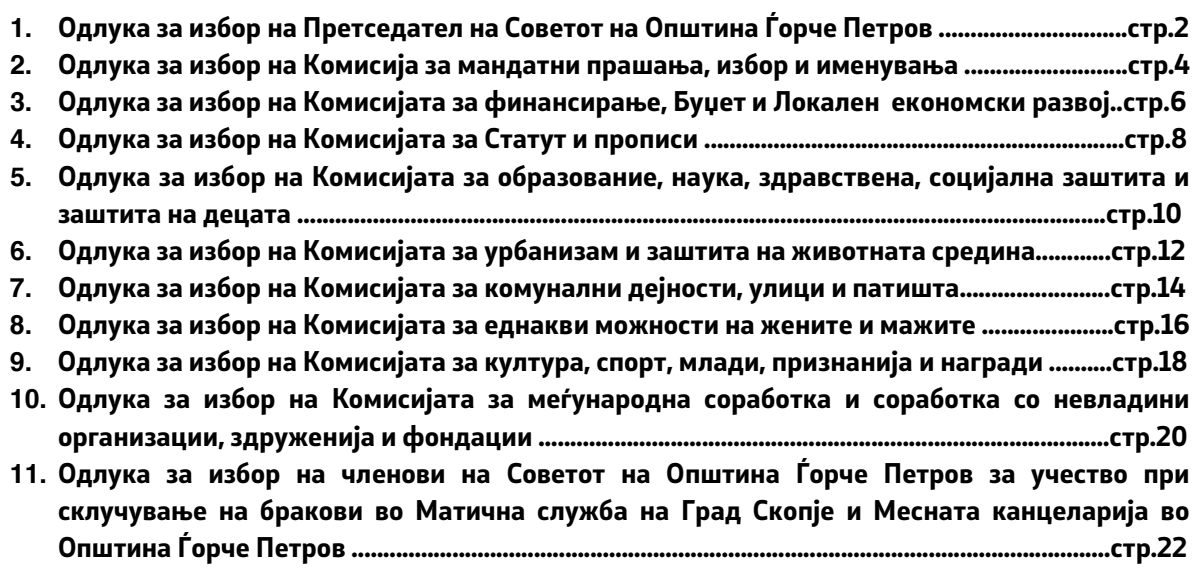

**Ноември 2017 година**

#### **РЕШЕНИЕ За објавување на Одлука за избор на Претседател на Советот на Општина Ѓорче Петров**

Се објавува Одлуката за избор на Претседател на Советот на Општина Ѓорче Петров , што Советот на Општина Ѓорче Петров ја донесе на Втората Седница на Советот, одржана на ден 16.11.2017 година.

**Број 08-3347/1 ГРАДОНАЧАЛНИК НА од 16.11.2017 година ОПШТИНА ЃОРЧЕ ПЕТРОВ** Скопје **Скопје Серања Северна и Сепара Александар Наумоски с.р.** 

Врз основа на член 33 од Законот за локална самоуправа ("Сл. Весник на Р.М." бр.5/2002), член 15 од Статутот на Општина Ѓорче Петров- Пречистен текст (Службен гласник на Општина Ѓорче Петров бр. 18/2013) и Статутарната одлука за измена и дополнување на Статутот на Општина Ѓорче Петров (Службен гласник на Општина Ѓорче Петров број 13/14), Советот на Општина Ѓорче Петров на 2-рата седница одржана на ден 16.11.2017 година, донесе:

#### **О Д Л У К А За избор на Претседател на Советот на Општина Ѓорче Петров**

- **1.** За Претседател на Советот на Општина Ѓорче Петров, се избира **Илија Спасовски.**
- 2. Одлуката стапува во сила со денот на донесувањето, а ќе се објави во "Службен Гласник на Општина Ѓорче Петров".

**Број 08-3312/3 Совет на Општина Ѓорче Петров од 16.11.2017 година Претседавач,** Скопје **Скопје Сергета Сергета Бранција и Берка Перовска с.р.** 

#### **РЕШЕНИЕ**

#### **За објавување на Одлука за избор на Претседател и членови на Комисијата за мандатни прашања, избор и именувања на Советот на Општина Ѓорче Петров**

Се објавува Одлуката за избор на Претседател и членови на Комисијата за мандатни прашања, избор и именувања на Советот на Општина Ѓорче Петров , што Советот на Општина Ѓорче Петров ја донесе на Втората Седница на Советот, одржана на ден 16.11.2017 година.

**Број 08-3347/2 ГРАДОНАЧАЛНИК НА од 16.11.2017 година ОПШТИНА ЃОРЧЕ ПЕТРОВ** Скопје **Скопје Сергенија и Септења Александар Наумоски с.р.** 

#### **О Д Л У КА**

#### **За избор на Претседател и членови на Комисијата за мандатни прашања, избор и именувања на Советот на Општина Ѓорче Петров**

#### **Член 1**

За претседател и членови на Комисијата за мандатни прашања, избор и именувања на Советот на Општина Ѓорче Петров, се избираат :

- За Претседател Громпина Илија Спасовски
- 
- За членови 1. Влатко Цветковски
	- 2. Наташа Вучидолова Ристовска
	- 3. Методи Наковски
	- 4. Гоце Петрески

#### **Член 2**

Одлуката стапува во сила со денот на донесувањето, а ќе се објави во "Службен Гласник на Општина Ѓорче Петров".

**Број 08-3312/4 Совет на Општина Ѓорче Петров од 16.11.2017 година Претседател, Скопје Илија Спасовски с.р.**

#### **РЕШЕНИЕ**

#### **За објавување на Одлука за избор на Претседател и членови на Комисијата за финансирање, Буџет и Локален економски развој на Советот на Општина Ѓорче Петров**

Се објавува Одлуката за избор на Претседател и членови на Комисијата за финансирање, Буџет и Локален економски развој на Советот на Општина Ѓорче Петров, што Советот на Општина Ѓорче Петров ја донесе на Втората Седница на Советот, одржана на ден 16.11.2017 година.

**Број 08-3347/3 ГРАДОНАЧАЛНИК НА од 16.11.2017 година ОПШТИНА ЃОРЧЕ ПЕТРОВ** Скопје **Скопје Сергенија и Септења Александар Наумоски с.р.** 

### **О Д Л У КА**

#### **За избор на Претседател и членови на Комисијата за финансирање, Буџет и Локален економски развој на Советот на Општина Ѓорче Петров**

#### **Член 1**

За претседател и членови на Комисијата за финансирање, Буџет и Локален економски развој на Советот на Општина Ѓорче Петров, се избираат :

- За Претседател Гоце Петрушевски
- 
- За членови по последните 1. Верка Перовска
	- 2. Бојан Петровски
	- 3. Милка Спасевска
	- 4. Дејанчо Дејанов

#### **Член 2**

Одлуката стапува во сила со денот на донесувањето, а ќе се објави во "Службен Гласник на Општина Ѓорче Петров".

**Број 08-3312/5 Совет на Општина Ѓорче Петров од 16.11.2017 година Претседател,** Скопје **Скопје Станиција Стасовски с.р.** 

#### **РЕШЕНИЕ**

#### **За објавување на Одлука за избор на Претседател и членови на Комисијата за Статут и прописи на Советот на Општина Ѓорче Петров**

Се објавува Одлуката за избор на Претседател и членови на Комисијата за Статут и прописи на Советот на Општина Ѓорче Петров, што Советот на Општина Ѓорче Петров ја донесе на Втората Седница на Советот, одржана на ден 16.11.2017 година.

**Број 08-3347/4 ГРАДОНАЧАЛНИК НА од 16.11.2017 година ОПШТИНА ЃОРЧЕ ПЕТРОВ** Скопје **Скопје Серања Северна и Сепара Александар Наумоски с.р.** 

#### **О Д Л У КА За избор на Претседател и членови на Комисијата за**

## **Статут и прописи на Советот на Општина Ѓорче Петров**

#### **Член 1**

За претседател и членови на Комисијата за Статут и прописи на Советот на Општина Ѓорче Петров, се избираат :

- За Претседател Ребека Илкова
- 
- За членови по так на 1. Гоце Петрушевски
	- 2. Александар Ѓорѓиевски
	- 3. Марија Андоновска
	- 4. Гоце Петрески

#### **Член 2**

Одлуката стапува во сила со денот на донесувањето, а ќе се објави во "Службен Гласник на Општина Ѓорче Петров".

**Број 08-3312/6 Совет на Општина Ѓорче Петров од 16.11.2017 година Претседател,** Скопје **Скопје Стандардија Спасовски с.р.** 

#### **РЕШЕНИЕ**

**За објавување на Одлука за избор на Претседател и членови на Комисијата за образование, наука, здравствена, социјална заштита и заштита на децата на Советот на Општина Ѓорче Петров**

Се објавува Одлуката за избор на Претседател и членови на Комисијата за образование, наука, здравствена, социјална заштита и заштита на децата на Советот на Општина Ѓорче Петров, што Советот на Општина Ѓорче Петров ја донесе на Втората Седница на Советот, одржана на ден 16.11.2017 година.

**Број 08-3347/5 ГРАДОНАЧАЛНИК НА од 16.11.2017 година ОПШТИНА ЃОРЧЕ ПЕТРОВ** Скопје **Скопје Сергенија и Септења Септења Александар Наумоски с.р. <sup>2</sup>** 

#### **О Д Л У КА**

#### **За избор на Претседател и членови на Комисијата за образование, наука, здравствена, социјална заштита и заштита на децата на Советот на Општина Ѓорче Петров**

#### **Член 1**

За претседател и членови на Комисијата за образование, наука, здравствена, социјална заштита и заштита на децата на Советот на Општина Ѓорче Петров, се избираат :

- За Претседател Марија Тодороска
- 
- За членови 1. Наташа Вучидолова Ристовска
	- 2. Ребека Илкова
	- 3. Јасмина Гачева
	- 4. Методи Наковски

#### **Член 2**

Одлуката стапува во сила со денот на донесувањето, а ќе се објави во "Службен Гласник на Општина Ѓорче Петров".

**Број 08-3312/7 Совет на Општина Ѓорче Петров од 16.11.2017 година Претседател,** Скопје **Скопје Станиција Стасовски с.р.** 

#### **РЕШЕНИЕ**

#### **За објавување на Одлука за избор на Претседател и членови на Комисијата за урбанизам и заштита на животната средина на Советот на Општина Ѓорче Петров**

Се објавува Одлуката за избор на Претседател и членови на Комисијата за урбанизам и заштита на животната средина на Советот на Општина Ѓорче Петров, што Советот на Општина Ѓорче Петров ја донесе на Втората Седница на Советот, одржана на ден 16.11.2017 година.

**Број 08-3347/6 ГРАДОНАЧАЛНИК НА од 16.11.2017 година ОПШТИНА ЃОРЧЕ ПЕТРОВ** Скопје **Скопје Сергенија и Септења Александар Наумоски с.р.** 

#### **О Д Л У КА За избор на Претседател и членови на Комисијата за урбанизам и заштита на животната средина на Советот на Општина Ѓорче Петров**

#### **Член 1**

За претседател и членови на Комисијата за урбанизам и заштита на животната средина на Советот на Општина Ѓорче Петров, се избираат :

- За Претседател Гавро Маркоски
- 
- За членови по тако на 1. Зоран Лалевиќ
	- 2. Бојан Петровски
	- 3. Марија Андоновска
	- 4. Славчо Мисајлески

#### **Член 2**

Одлуката стапува во сила со денот на донесувањето, а ќе се објави во "Службен Гласник на Општина Ѓорче Петров".

**Број 08-3312/8 Совет на Општина Ѓорче Петров од 16.11.2017 година Претседател,** Скопје **Скопје Стандардија Спасовски с.р.** 

#### **РЕШЕНИЕ**

#### **За објавување на Одлука за избор на Претседател и членови на Комисијата за комунални дејности, улици и патишта на Советот на Општина Ѓорче Петров**

Се објавува Одлуката за избор на Претседател и членови на Комисијата за комунални дејности, улици и патишта на Советот на Општина Ѓорче Петров, што Советот на Општина Ѓорче Петров ја донесе на Втората Седница на Советот, одржана на ден 16.11.2017 година.

**Број 08-3347/7 ГРАДОНАЧАЛНИК НА од 16.11.2017 година ОПШТИНА ЃОРЧЕ ПЕТРОВ** Скопје **Скопје Сергетанда Северна Градија и Септетанда Илександар Наумоски с.р.** 

#### **О Д Л У КА За избор на Претседател и членови на Комисијата за комунални дејности, улици и патишта на Советот на Општина Ѓорче Петров**

#### **Член 1**

За претседател и членови на Комисијата за комунални дејности, улици и патишта на Советот на Општина Ѓорче Петров, се избираат :

- За Претседател Методи Наковски

- За членови по так в 1. Влатко Цветковски
	- 2. Илија Спасовски
	- 3. Зоран Лалевиќ
	- 4. Зоран Најдановски

#### **Член 2**

Одлуката стапува во сила со денот на донесувањето, а ќе се објави во "Службен Гласник на Општина Ѓорче Петров".

**Број 08-3312/9 Совет на Општина Ѓорче Петров од 16.11.2017 година Претседател,** Скопје **Скопје Стандардија Спасовски с.р.** 

#### **РЕШЕНИЕ**

#### **За објавување на Одлука за избор на Претседател и членови на Комисијата за еднакви можности на жените и мажите на Советот на Општина Ѓорче Петров**

Се објавува Одлуката за избор на Претседател и членови на Комисијата за еднакви можности на жените и мажите на Советот на Општина Ѓорче Петров, што Советот на Општина Ѓорче Петров ја донесе на Втората Седница на Советот, одржана на ден 16.11.2017 година.

**Број 08-3347/8 ГРАДОНАЧАЛНИК НА од 16.11.2017 година ОПШТИНА ЃОРЧЕ ПЕТРОВ** Скопје **Скопје Сергетанда Сергетандар Наумоски с.р. Александар Наумоски с.р.** 

#### **О Д Л У КА За избор на Претседател и членови на Комисијата за Еднакви можности на жените и мажите на Советот на Општина Ѓорче Петров**

#### **Член 1**

За претседател и членови на Комисијата за еднакви можности на жените и мажите на Советот на Општина Ѓорче Петров, се избираат :

- За Претседател Верка Перовска

- 
- За членови 1. Марија Тодороска
	- 2. Никола Гичевски
	- 3. Милка Спасевска
	- 4. Даниела Николиќ

#### **Член 2**

Одлуката стапува во сила со денот на донесувањето, а ќе се објави во "Службен Гласник на Општина Ѓорче Петров".

**Број 08-3312/10 Совет на Општина Ѓорче Петров од 16.11.2017 година Претседател,** Скопје **Скопје Стандардија Спасовски с.р.** 

#### **РЕШЕНИЕ**

#### **За објавување на Одлука за избор на Претседател и членови на Комисијата за култура, спорт, млади, признанија и награди на Советот на Општина Ѓорче Петров**

Се објавува Одлуката за избор на Претседател и членови на Комисијата за култура, спорт, млади, признанија и награди на Советот на Општина Ѓорче Петров на Советот на Општина Ѓорче Петров, што Советот на Општина Ѓорче Петров ја донесе на Втората Седница на Советот, одржана на ден 16.11.2017 година.

**Број 08-3347/9 ГРАДОНАЧАЛНИК НА од 16.11.2017 година ОПШТИНА ЃОРЧЕ ПЕТРОВ** Скопје **Скопје Сергетанда Северова, Сергетандар Наумоски с.р.** 

#### **О Д Л У КА За избор на Претседател и членови на Комисијата за култура, спорт, млади, признанија и награди на Советот на Општина Ѓорче Петров**

#### **Член 1**

За претседател и членови на Комисијата за култура, спорт, млади, признанија и награди на Општина Ѓорче Петров, се избираат :

- За Претседател Министандар Ѓорѓиевски - За членови по так в 1. Гавро Маркоски 2. Стефанија Стојмановска
	- 3. Данијел Апостоловски
	- 4. Гоце Петрески

#### **Член 2**

Одлуката стапува во сила со денот на донесувањето, а ќе се објави во "Службен Гласник на Општина Ѓорче Петров".

**Број 08-3312/11 Совет на Општина Ѓорче Петров од 16.11.2017 година Претседател,** Скопје **Скопје Срамка Северна и Стандарија Спасовски с.р.** 

#### **РЕШЕНИЕ**

#### **За објавување на Одлука за избор на Претседател и членови на Комисијата за меѓународна соработка и соработка со невладини организации, здруженија и фондации на Советот на Општина Ѓорче Петров**

Се објавува Одлуката за избор на Претседател и членови на Комисијата за меѓународна соработка и соработка со невладини организации, здруженија и фондации на Советот на Општина Ѓорче Петров, што Советот на Општина Ѓорче Петров ја донесе на Втората Седница на Советот, одржана на ден 16.11.2017 година.

**Број 08-3347/10 ГРАДОНАЧАЛНИК НА од 16.11.2017 година ОПШТИНА ЃОРЧЕ ПЕТРОВ** Скопје **Скопје Серања Северна и Северна Александар Наумоски с.р. <sup>2</sup>** 

#### **О Д Л У КА**

#### **За избор на Претседател и членови на Комисијата за меѓународна соработка и соработка со невладини организации, здруженија и фондации на Советот на Општина Ѓорче Петров**

#### **Член 1**

За претседател и членови на Комисијата за меѓународна соработка и соработка со невладини организации, здруженија и фондации на Советот на Општина Ѓорче Петров, се избираат :

- За Претседател Первог Дејанчо Дејанов
- 
- За членови 1. Стефанија Стојмановска
	- 2. Никола Гичевски
	- 3. Бојан Петровски
	- 4. Данијел Аапостоловски

#### **Член 2**

Одлуката стапува во сила со денот на донесувањето, а ќе се објави во "Службен Гласник на Општина Ѓорче Петров".

**Број 08-3312/12 Совет на Општина Ѓорче Петров од 16.11.2017 година Претседател,** Скопје **Скопје Стандардија Спасовски с.р.** 

#### **РЕШЕНИЕ**

#### **За објавување на Одлука за избор на членови на Советот на Општина Ѓорче Петров за учество при склучување на бракови во Матична служба на Град Скопје и Месната канцеларија во Општина Ѓорче Петров**

Се објавува Одлуката за избор на членови на Советот на Општина Ѓорче Петров за учество при склучување на бракови во Матична служба на Град Скопје и Месната канцеларија во Општина Ѓорче Петров, што Советот на Општина Ѓорче Петров ја донесе на Втората Седница на Советот, одржана на ден 16.11.2017 година.

**Број 08-3347/11 ГРАДОНАЧАЛНИК НА од 16.11.2017 година ОПШТИНА ЃОРЧЕ ПЕТРОВ** Скопје **Скопје Серијандар Наумоски** с.р.

Врз основа на член 27 и 29 од Законот за семејство (пречистен текст) 84/2008) и Законот за измени и дополнување на Законот за семејство (Службен Весник на Р.М.број 67/2010), член 36 став 1 точка 15 од Законот за локална самоуправа ("Сл. Весник на Р.М." бр.5/2002) и член 16 став 1 точка 37 од Статутот на Општина Ѓорче Петров – Пречистен текст ( Службен Гласник на Општина Ѓорче Петров број 18/13), Советот на Општина Ѓорче Петров на 2-рата Седница одржана на ден 16.11.2017 година, донесе:

#### **О Д Л У К А**

#### **За избор на членови на Советот на Општина Ѓорче Петров за учество при склучување на бракови во Матична служба на Град Скопје и Месната канцеларија во Општина Ѓорче Петров**

#### **Член 1**

Советот на Општина Ѓорче Петров за членови при склучување на бракови во Матичната служба на Град Скопје и Месните канцеларии во Општина Ѓорче Петров, ги избира :

#### **Во Матична служба на Град Скопје :**

- 1. Верка Перовска
- 2. Марија Тодороска
- 3. Милка Спасевска

#### **Во Месна канцеларија Ѓорче Петров**

- 1. Стефанија Стојмановска
- 2. Ребека Илкова
- 3. Јасмина Гачева
- 4. Данијел Апостолоски

#### **Член 2**

Одлука стапува во сила со денот на донесувањето, а ќе се објави во "Службен Гласник на Општина Ѓорче Петров".

**Број 08-3312/13 Совет на Општина Ѓорче Петров од 16.11.2017 година Претседател, Скопје Илија Спасовски с.р.**